## Educación a Distancia

## **Escuela Ramal del Sector del Transporte,** PREGER

**CURSOS ONLINE** 

EDUCACIÓN

**DISTANCIA** 

**CURSOS** 

Sin presente no hav futuro

Virtua

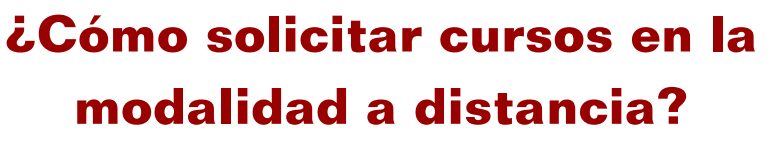

1.Los interesados deben enviar su solicitud al departamento metodológico-comercial, a la dirección electrónica: **comercial@preger.transnet.cu**.

- 2.El departamento metodológico-comercial informará al profesor/a las solicitudes aprobadas.
- 3.El/La profesor/a orientará a los alumnos el acceso a la **boleta de matrícula**, que se encuentra situada en el aula virtual, en la categoría: **Documentos de interés**.
- 4.Los solicitantes aprobados enviarán la boleta de matrícula a la secretaría docente, a la dirección electrónica: **archivo@preger.transnet.cu**. Los documentos oficiales en forma digital son: *boleta de matrícula, fotocopia del título universitario si el curso lo requiere*.

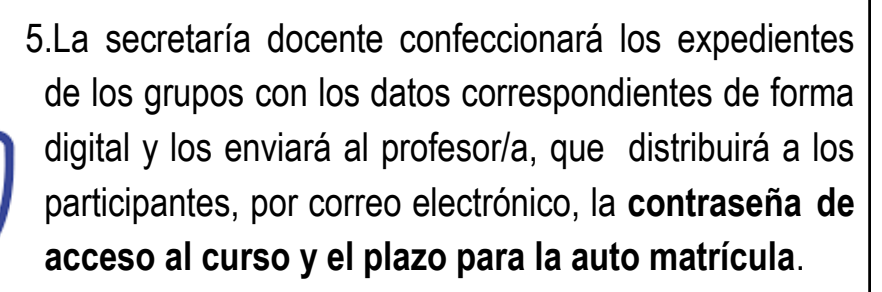

6.El solicitante debe tener una **cuenta de acceso al aula virtual**, en caso contrario deberá crearla; esta será confirmada por el administrador de la plataforma.